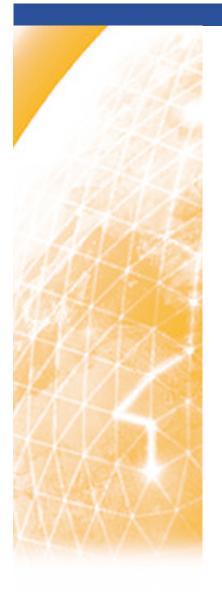

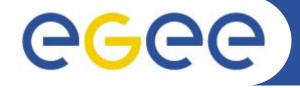

#### Enabling Grids for E-sciencE

### **GILDA**

(Grid INFN Laboratory for Dissemination Activities)

Guy Warner
NeSC TOE Team

www.eu-egee.org

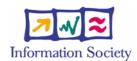

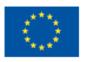

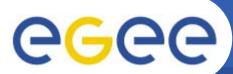

## The GILDA t-Infrastructure

(https://gilda.ct.infn.it)

**Enabling Grids for E-sciencE** 

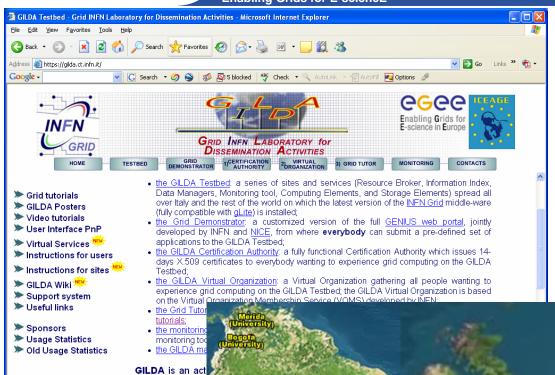

- •19 sites in 3 continents
- Runs current gLite release
- You can apply for GILDA account/certificate after today!

on in the context

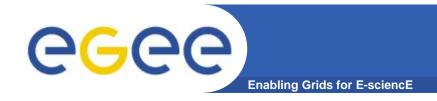

#### t-Infrastructure

- What is t-Infrastructure?
  - e-Infrastructure is for production
  - t-Infrastructure is for training
- Need guaranteed response for tutorials; limit the vulnerability of production systems
  - use training grid
  - have training CA
  - able to change middleware to prepare participants for future releases on production system
  - need safe resources for installation training
  - easy entry point for new communities

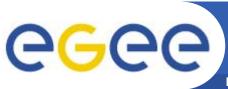

### **GILDA Sites**

**Enabling Grids for E-sciencE** 

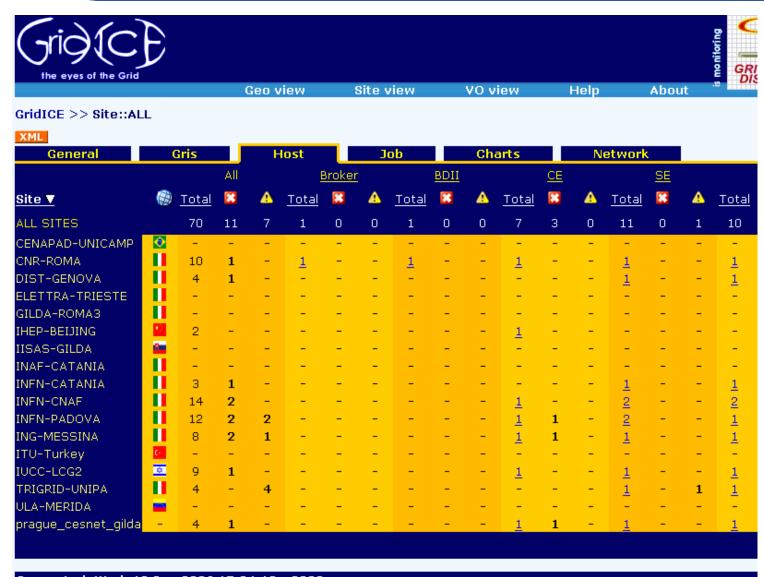

Generated: Wed, 13 Sep 2006 17:04:12 +0200

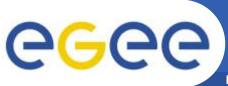

## **Getting an Account**

**Enabling Grids for E-sciencE** 

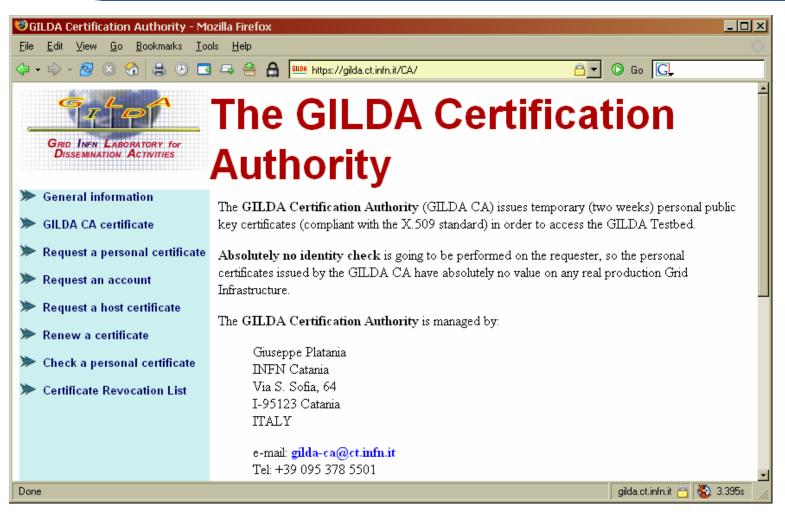

https://gilda.ct.infn.it/CA/

EGEE-II INFSO-RI-031688 GILDA 5

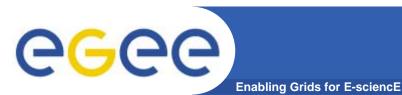

# glite-tutor.ct.infn.it

- **Training Usage**
- All users in "gilda" VO
- Two ways of accessing:
  - Portal

💤 karlsruhe80@glite-tutor:~

else by yourself.

instead of:

grid-proxy-init

to grid-prod@ct.infn.it

**Command Line** 

Welcome to glite-tutor.ct.infn.it.

not backed up anywhere. If you develop

ATTENTION!

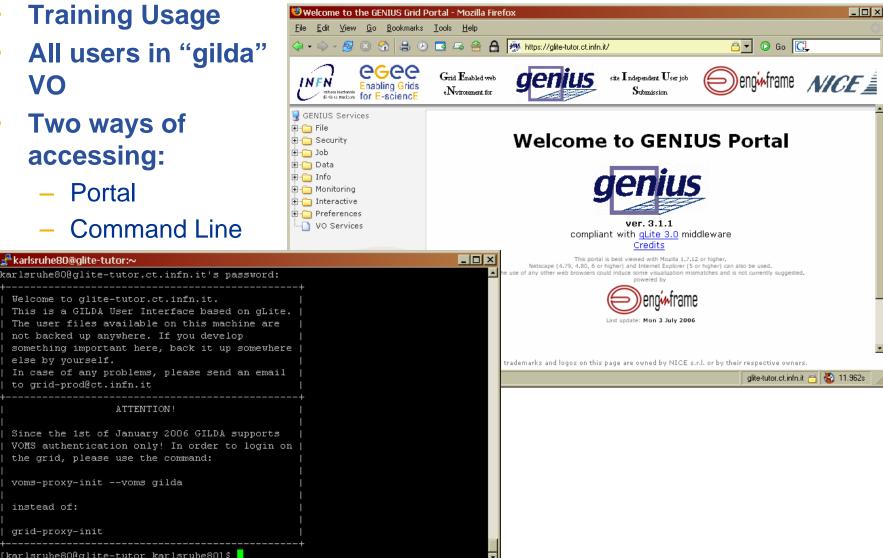

karlsruhe80@glite-tutor karlsruhe80]\$

the grid, please use the command:

voms-proxy-init --voms gilda